#### Übung Algorithmen und Datenstrukturen

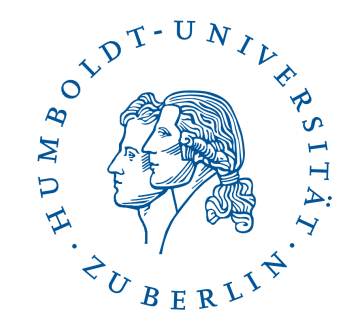

Sommersemester 2017

Patrick Schäfer, Humboldt-Universität zu Berlin

#### Agenda: Suchen und Amortisierte Analyse

- **Heute:**
	- Suchen / Schreibtischtest
	- Amortisierte Analyse
- Nächste Woche: Vorrechnen (first-come first-served)
	- Gruppe 5 13-15 Uhr https://dudle.inf.tu-dresden.de/AlgoDatGr5U3/
	- Gruppe 6 15-17 Uhr https://dudle.inf.tu-dresden.de/AlgoDatGr6U3/

Übung: https://hu.berlin/algodat17 Vorlesung: https://hu.berlin/vl\_algodat17

# **Organisatorisches**

- Abholung alter Übungsaufgaben:
	- Montag, der 12.06. 14:45 15:15 RUD 25, 3.321
- Tutorium (amortisierte Analyse, etc.)
	- Zusätzlich zu den Übungsterminen gibt es noch ein Tutorium
		- § Montag 17:00 19:00 s.t. RUD 26, 1'303
		- Freitag 11:00 13:00 c.t. RUD 26, 1'303, Stefanie Lowski
	- In dieser Woche kann leider am Freitag (9.6.) kein Tutorium stattfinden
	- Ersatztermin: heute, am Mittwoch (7.6.), von 17:00-18:30, RUD 26, 1'303.

# Suche in sortierten Arrays

- Suchverfahren aus der Vorlesung:
	- **Binäre Suche (Aufgabe 2)**

$$
m = \left\lfloor \frac{(r+l)}{2} \right\rfloor = l + \left\lfloor \frac{(r-l)}{2} \right\rfloor
$$

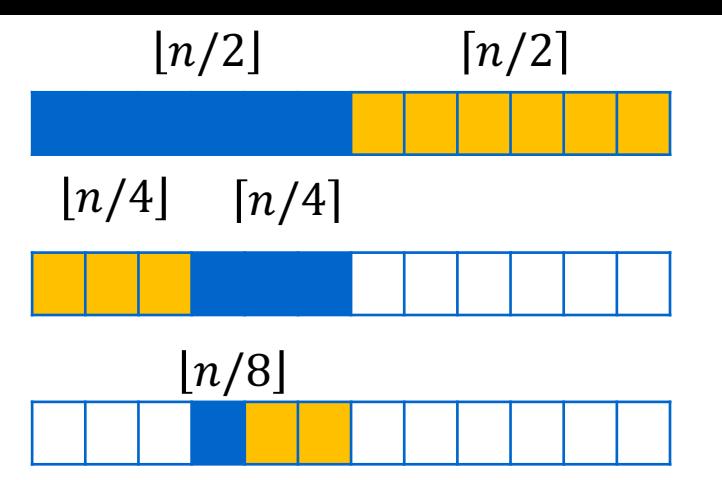

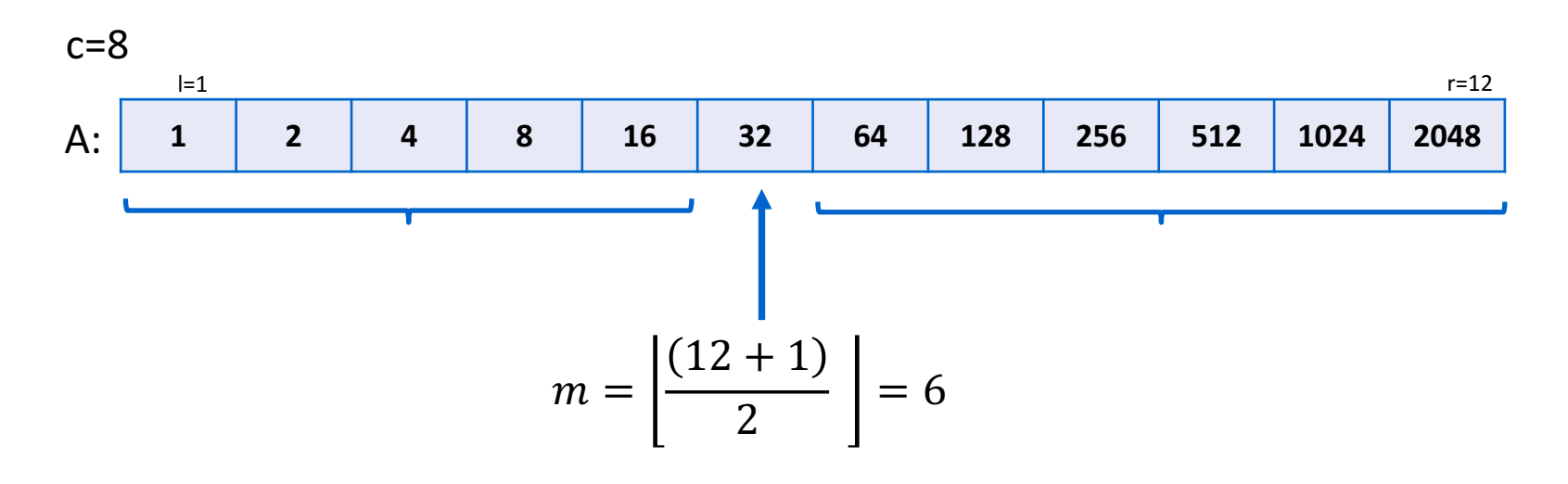

#### Suche: Schreibtischtest

Führen Sie einen Schreibtischtest für die *binäre Suche* durch, bei dem das folgende Array A nach dem Wert  $c = 68$  durchsucht wird. Geben Sie dazu an, mit welchen Werten die Variablen l, r und m nach jedem Aufruf von Zeile 4 belegt sind.

 $A = [5, 12, 15, 17, 22, 29, 45, 47, 60, 61, 68, 74, 77]$ 

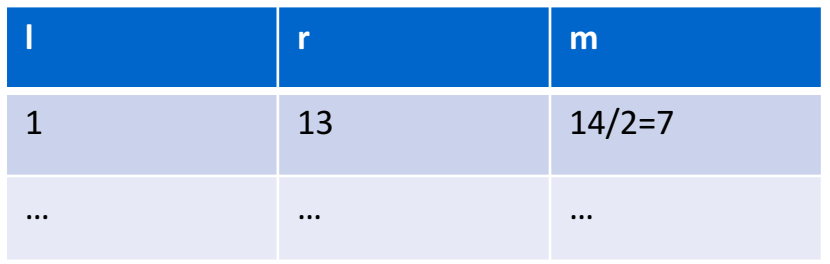

**Algorithmus BinarySearch**(*A, c*)

**Input:** Sortiertes Array *A* und Integer c **Output:** TRUE, falls das Element c in A ist.

1:  $l := 1$ ; 2:  $r := |A|$ ; 3: while  $l \leq r$  do 4:  $m := (l + r)$  div 2; 5: **if**  $c < A[m]$  **then** 6:  $r := m - 1;$ <br>7: **else if**  $c > A$ else if  $c > A[m]$  then 8:  $l := m + 1$ ; 9: **else** 10: **return true**; 11: **end if** 12: **end while** 13: **return false**;

# Suche in sortierten Arrays

- Suchverfahren aus der Vorlesung:
	- **Fibonacci-Suche (Aufgabe 1)**

 $F_1 = 1, F_2 = 2, F_k = F_{k-2} + F_{k-1}$ 

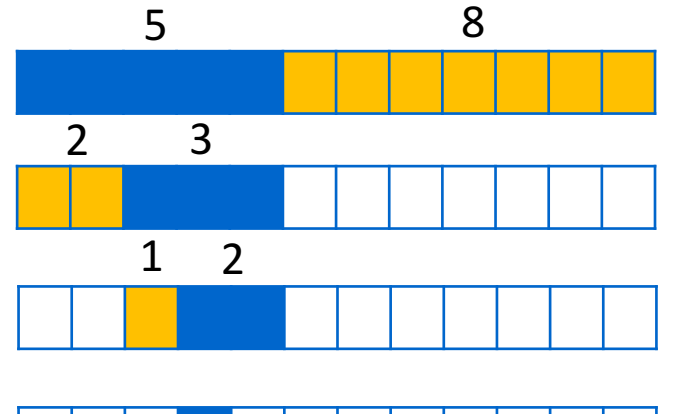

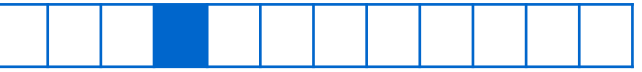

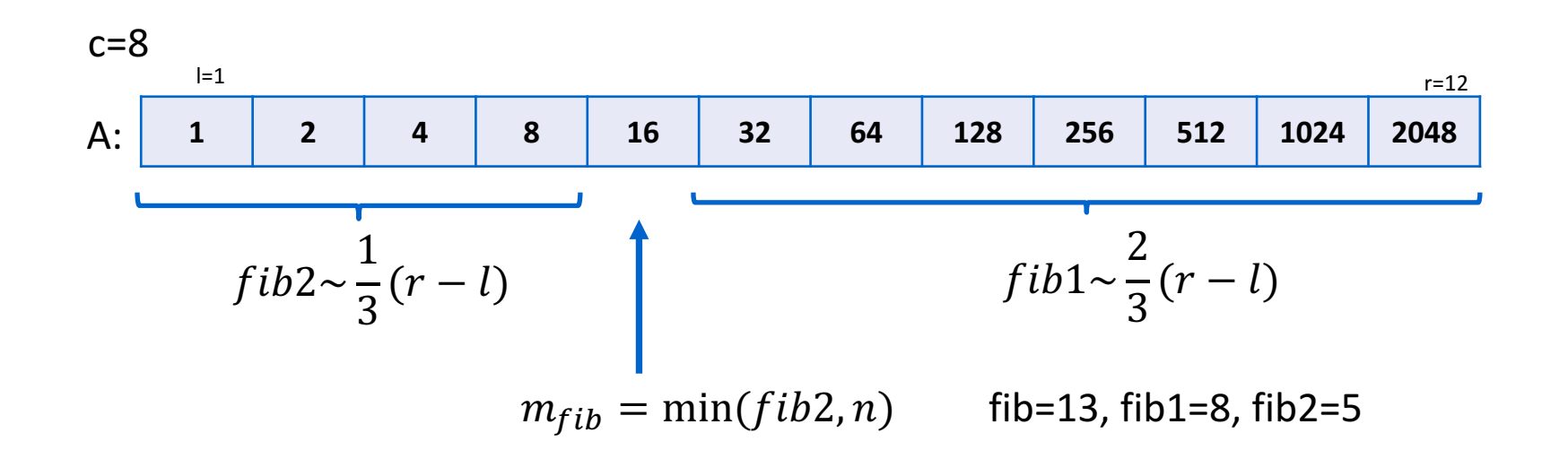

#### Suche: Schreibtischtest

Führen Sie einen Schreibtischtest für die Fibonacci-Suche durch, bei dem das folgende Array A nach dem Wert  $c = 34$  durchsucht wird. Geben Sie die aktuellen Belegungen der Variablen fib2, fib3, und m vor jedem Aufruf von Zeile 8 im Pseudocode von Folie 13 an.

 $A = [5, 6, 9, 10, 12, 13, 34, 39, 43, 52, 63, 76$ Search 6 in  $=$  [5, 6, 9, 10]

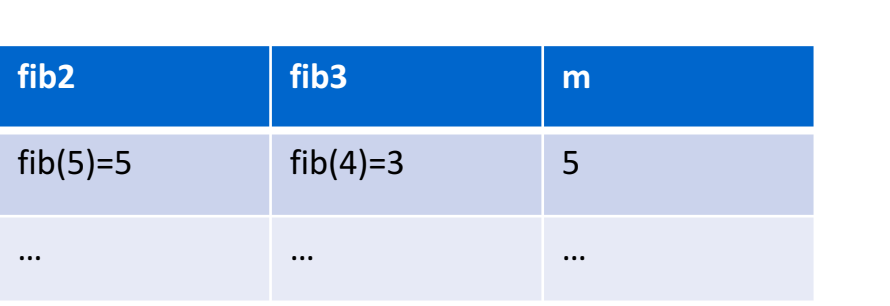

```
1. A: sorted_int_array;
2. c: int;
3. compute i; #fib(i) smallest …
4. fib3 := fib(i-3);
5. fib2 := fib(i-2);
6. m := fib2;
7. repeat
8. if c>A[m] then
9. if fib3=0 then return false
10. else 
11. m := m+fib3;
12. tmp := fib3;
13. fib3 := fib2-fib3;
14. fib2 := tmp;
15. end if;
16. else if c<A[m]
17. if fib2=1 then return false
18. else
19. m := m-fib3;
20. fib2 := fib2 – fib3;
21. fib3 := fib3 – fib2;
22. end if;
23. else return true;
24.until true;
```
#### Suche in sortierten Arrays  $f(x)=mx+b$  $A[r]$ • Suchverfahren aus der Vorlesung:  $\mathbf{c}$ • **Interpolations-Suche (Aufgabe 2)**  $A[1]$  $rank = l + \frac{(r - l)(c - A[l])}{4l + 1}$  $A[r] - A[l]$  $\mathbf{I}$ rank  $\bf r$  $c=8$  $l=1$  r=12 A: **1 2 4 8 16 32 64 128 256 512 1024 2048** rank =  $1 + \frac{(12-1)(8-1)}{2040-1}$  $\frac{2-1}{2048-1}$  =1

# Suche in sortierten Arrays

- Suchverfahren aus der Vorlesung:
	- **Exponentielle Suche (Aufgabe 2):**
		- § Suche zunächst rechten Rand.
		- § Suche im Suchbereich mit binärer Suche

 $A[2^i] \leq c < \min(A[2^{i+1}], n)$ 

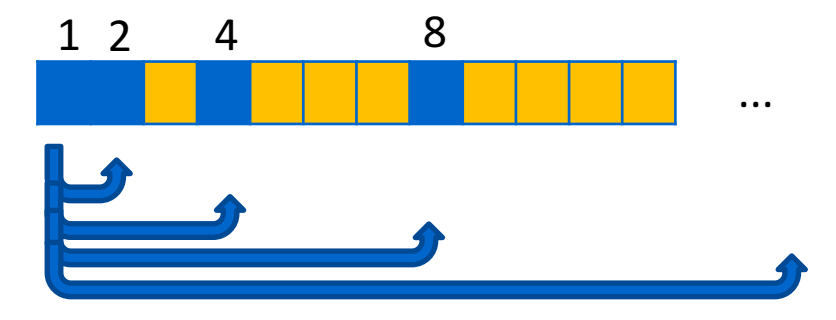

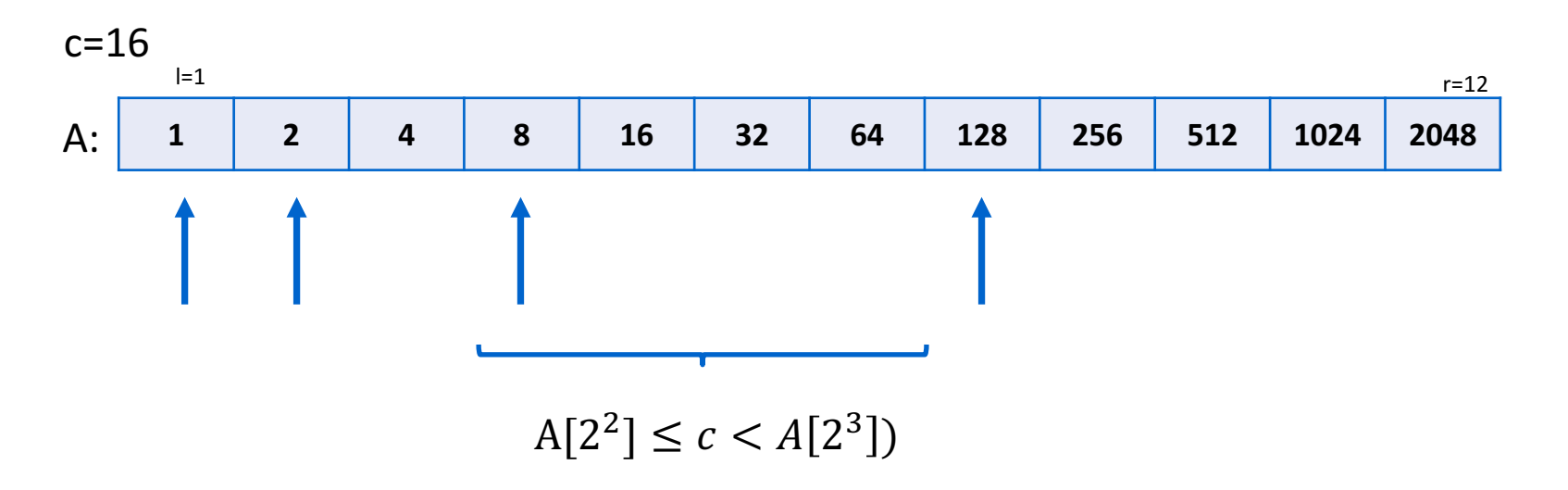

# Aufgabe 2: SortedSearch.java

- Unsere Vorlage verwendet ein Comparator-Objekt, das mitzählt, wie oft verglichen wird.
- Ein Comparator in JAVA liefert
	- $>0$ , falls element  $>$  key
	- $=0$ , falls element  $==$  key
	- $\langle 0, \text{falls element} \rangle$  key

public static class LinearSearch extends Search {

```
@Override
 public boolean search(Long[] sortedList, Long key) {
   for (Long element : sortedList) {
     // compare returns a negative integer, zero, or
     // a positive integer if the first argument is
     // less than, equal to, or greater than the second.
     int comparison = this.comparator.compare(element, key);
     if (comparison == 0) {
       return true;
      }
    }
   return false;
  }
}
```
#### Agenda: Suchen und Amortisierte Analyse

- Suchen / Schreibtischtest
- **Amortisierte Analyse**
	- **Binärzähler**
	- Account-Methode
	- Potentialmethode

# Binärzähler

- Geg.: k-Bit Binärzähler
- Entspricht Binärzahl *b<sub>k–1</sub>….b<sub>1</sub>b*<sub>0</sub> bzw. Dezimalzahl ∑*<sub>i</sub>b<sub>i</sub>2′*
- Operation: Zahl inkrementieren (um 1 erhöhen)
- Kosten: Anzahl der Bitänderungen (jedes Bit kostet 1)

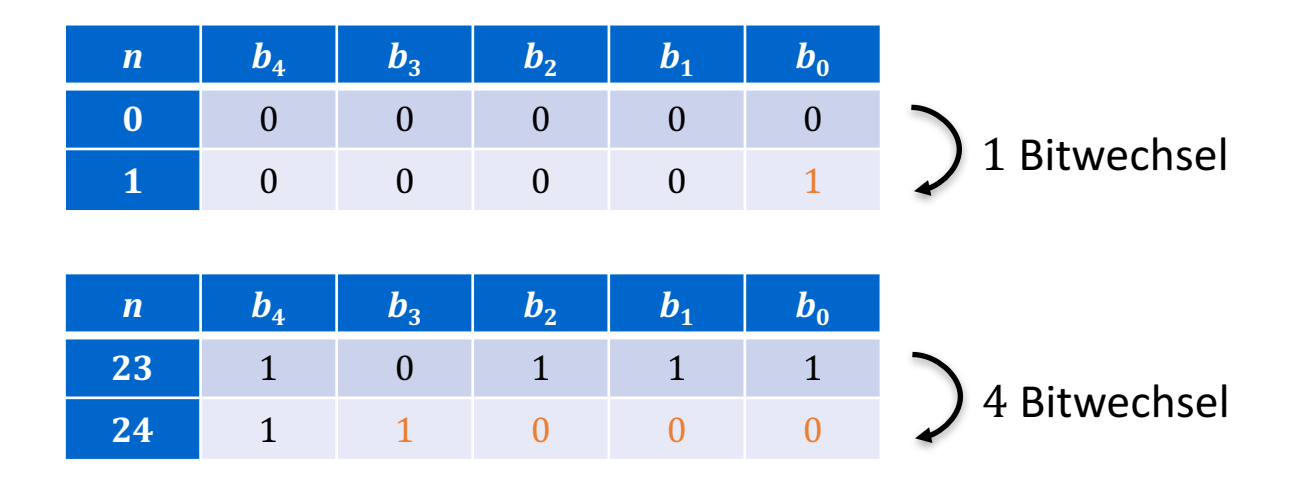

# Binärzähler – Kostenabschätzung

- Gesucht: Kosten für  $n$  Inkrement-Operationen, wenn Zähler bei 0 beginnt.
	- Best Case: Eine Bitänderung  $Ω(n)$
	- Worst Case: Alle  $k$  Bits werden verändert:  $O(nk)$
- Problem: sehr pessimistische Abschätzung, da Worst Case eher selten vorkommt

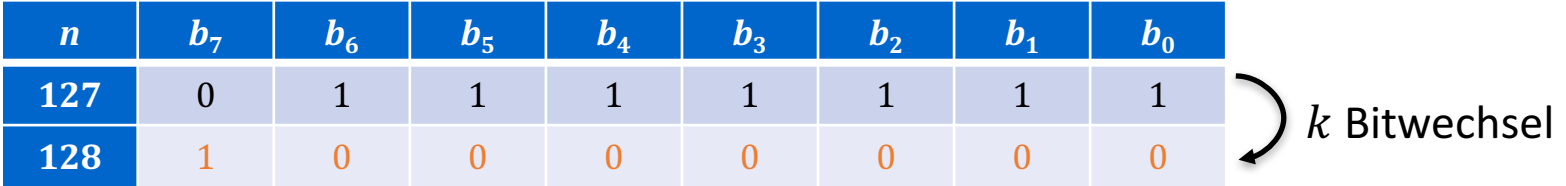

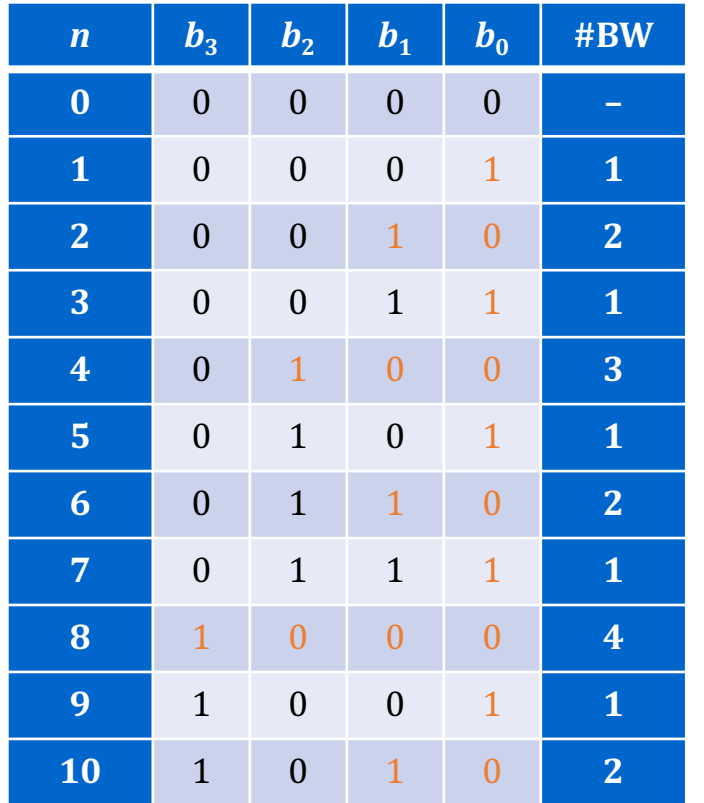

#### Summe der Kosten

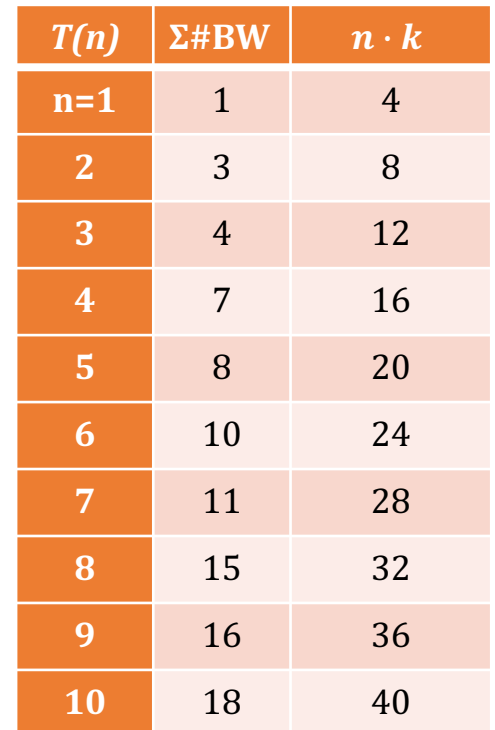

#### ⇒ Häufig geringe Kosten

 $\Rightarrow$  Abschätzung zu pessimistisch

# Amortisierte Analyse

- Kosten werden über eine Sequenz von Operationen gemittelt.
- Amortisierte Analyse beschreibt mittlere Kosten einer Operation im schlechtesten Fall (Worst-Case).
- Grundidee von Account- und Potentialmethode: Anfänglich günstige Operation teurer bewerten, um spätere (teure) Operationen auszugleichen.
	- Überschuss wird als Kredit/Potential gespeichert.
	- Kredit/Potential wird verwendet, um für teurere Operation zu zahlen.
	- Verfahren unterstützten mehr als einen Operationstypen.

#### Account-Methode (Bankkonto~, Guthaben~)

- Idee: Operationen werden Kosten zugewiesen, wobei für einige mehr und für andere weniger als die *tatsächlichen Kosten* berechnet wird. Diese zugewiesenen Kosten nennen wir *amortisierte Kosten*.
- Übersteigen die amortisierten Kosten die tatsächlichen Koten, so wird die Differenz als *Kredit* in der Datenstruktur gespeichert.
- Der *Kredit* ist definiert als die Differenz zwischen den *amortisierten Kosten* mit  $\hat{c}_i$  und den *tatsächlichen Kosten c<sub>i</sub> der <i>i*-ten Operation:

$$
\sum_{i=1}^{n} \hat{c}_i - \sum_{i=1}^{n} c_i \ge 0 \quad (nicht\nnegative)
$$

- Der Kredit muss zu allen Zeiten *nichtnegativ* sein, damit die amortisierten Kosten eine obere Schranke der Gesamtkosten bilden.
- Dieser Kredit kann später verwendet werden, um Operation zu bezahlen, deren tatsächliche Kosten höher als die amortisierten Kosten sind.

# Binärzähler (Account-Methode)

- Tatsächliche Kosten: Wir verwenden 1\$, um das Kippen eines Bits zu bezahlen.
- Idee: Der gespeicherte Kredit soll der Anzahl 1en im Zähler entsprechen.
- Wir berechnen:
	- 2\$, um irgendein Bit von 0 auf 1 zu kippen. 1\$ für das Setzen des Bits und 1\$ für das (spätere) Rücksetzen auf 0.
	- 0\$, um irgendein Bit von 1 auf 0 zu setzen. Diese Kosten wurden bereits mit dem Setzen verrechnet.
- Amortisierte Kosten: Es kippt (maximal) eine 0 zu einer 1: entweder direkt an Stelle  $b_0$  oder als Übertrag. Die amor. Kosten sind somit:  $\hat{c}_i \leq 2$ .
- Nichtnegativ: Zu jedem Zeitpunkt hat jede 1 im Zähler 1\$ Kredit, um das Rücksetzen zu bezahlen. Somit befinden sich immer ausreichend \$ im Kredit, um das Rücksetzen eines Bits zu bezahlen.
- $\Rightarrow$  Die amortisierten Kosten  $\hat{c}_i$  bilden eine obere Schranke der tatsächlichen Kosten  $c_i$ :

$$
\sum_{i=1}^{n} c_i \le \sum_{i=1}^{n} \hat{c}_i \le \sum_{i=1}^{n} 2 = 2n
$$

 $\Rightarrow$  Und somit ist die Worst-Case Komplexität  $O(n)$ 

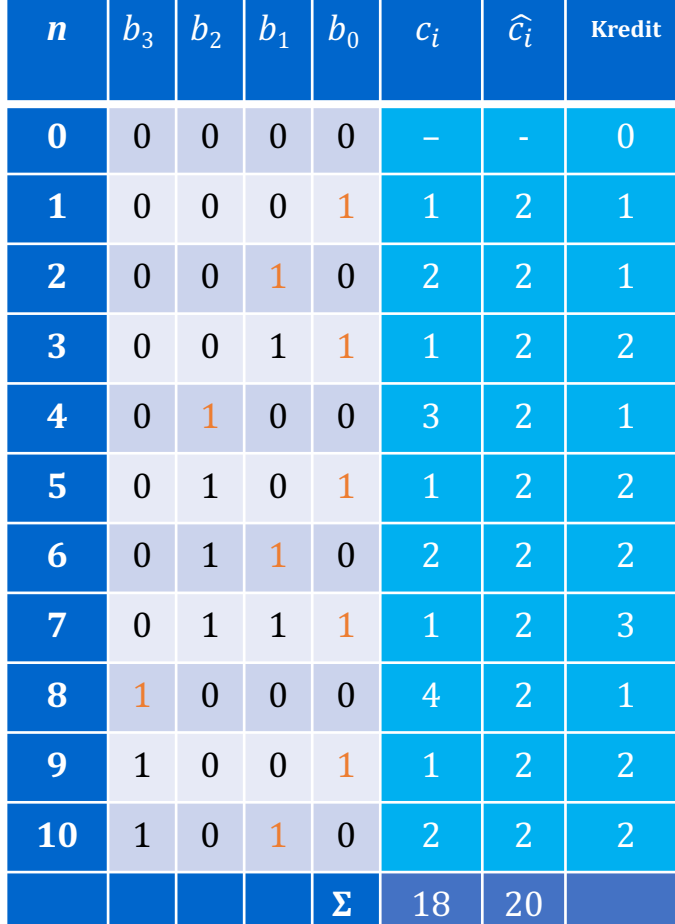

#### Potentialmethode

- Die vorausbezahlten Kosten werden in der Datenstruktur D als *Potential* gespeichert, das freigegeben werden kann für zukünftige Operationen.
- Die *Potentialfunktion* Φ bildet die Datenstruktur *D<sub>i</sub>* auf eine reelle Zahl ab, welche dieses Potential von *D* nach der *i*-ten Operation repräsentiert.
- Die amortisierten Kosten  $\hat{c}_i$  der *i*-ten Operation sind somit definiert als:  $\hat{c}_i = c_i + \Phi(D_i) - \Phi(D_{i-1})$
- D.h., die amortisierten Kosten von *n Operationen* sind:

$$
\sum_{i=1}^n \widehat{c_i} = \sum_{i=1}^n (c_i + \Phi(D_i) - \Phi(D_{i-1})) = \sum_{i=1}^n c_i + \Phi(D_n) - \Phi(D_0)
$$

• Diese bilden eine obere Schranke der tatsächlichen Kosten, wenn gilt:  $\Phi(D_i) - \Phi(D_0) \geq 0$ , für alle *i* (*nichtnegativ*)

#### Potentialmethode - Herangehensweise

- Ziel: Finde eine Potentialfunktion Φ, so dass
	- 1.  $\Phi(D)$  von einer Eigenschaft von D abhängt,
	- 2.  $\Phi(D_i) \geq \Phi(D_0)$  (nichtnegativ),
	- 3.  $\hat{c}_i$  lässt sich für alle *i* berechnen.
- Dann sind die amortisierten Gesamtkosten obere Schranke für die tatsächlichen Gesamtkosten
- Herangehensweise: Ermitteln einer Potentialfunktion, die hinreichend (aber nicht unnötig viel) Potential für spätere teure Operationen sammelt

# Binärzähler (Potentialmethode)

- Idee: Das Potential des Zählers entspricht der im Zähler gespeicherten Einsen nach der *i*-ten Operation:  $\Phi(D_i)$  = Anzahl 1en in  $D_i$  nach der i-ten Operation
- Das Potential  $\Phi(D_i)$  hängt von *D* ab und ist anfangs  $\Phi(D_0) = 0$
- $\bullet$  Das Potential ist *nichtnegativ*, denn es gilt für alle *i*:  $\Phi(D_i) - \Phi(D_0) = \Phi(D_i) \geq 0$
- Wir berechnen nun die amortisierten Kosten  $\hat{c}_i$ :
	- $\Phi(D_{i-1})$ : Angenommen  $D_{i-1}$  endet auf *l* Einsen und enthält insgesamt  $l + z$  Einsen
	- $\Phi(D_i)$ : Nun kippen in  $D_i$  *l* Einsen auf 0. Zusätzlich springt (maximal) eine 0 auf eine 1 (Übertrag). Beispiel:  $1101 + 1 = 1110$
- Es gilt:  $\hat{c}_i = c_i + \Phi(D_i) - \Phi(D_{i-1}) \leq (l+1) + (z+1) - (z+l) = 2$
- Es gilt weiter:  $\sum c_i = \sum \widehat{c}_i \Phi(D_n) + \Phi(D_0) \leq 2n$  und somit ist die Worst-Case Komplexität  $O(n)$

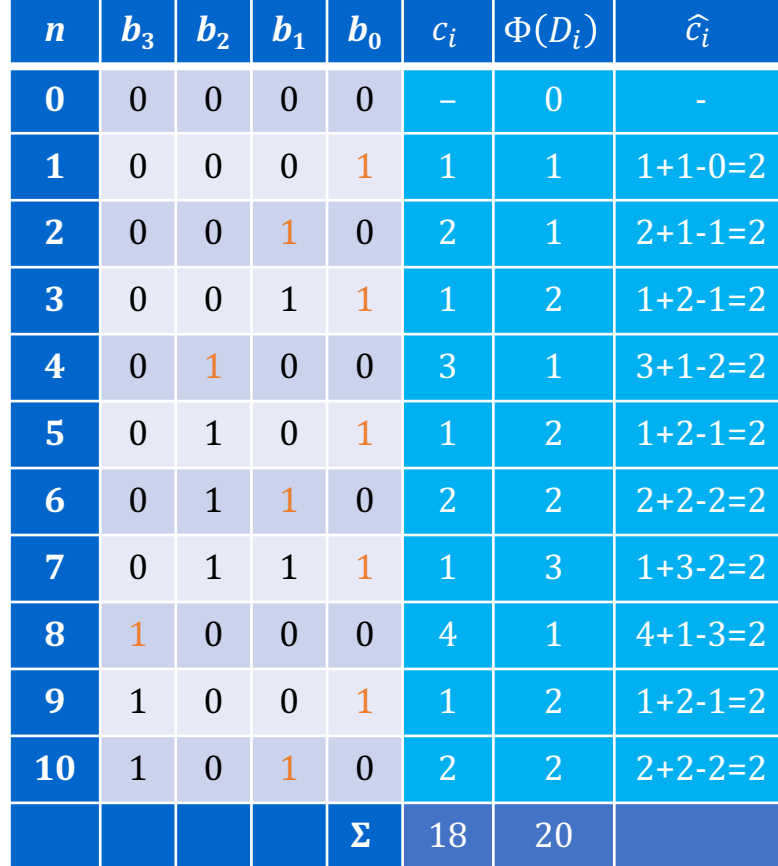